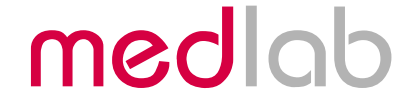

## Two Channel Invasive Blood Pressure OEM board

# **EG 02000**

Technical Manual

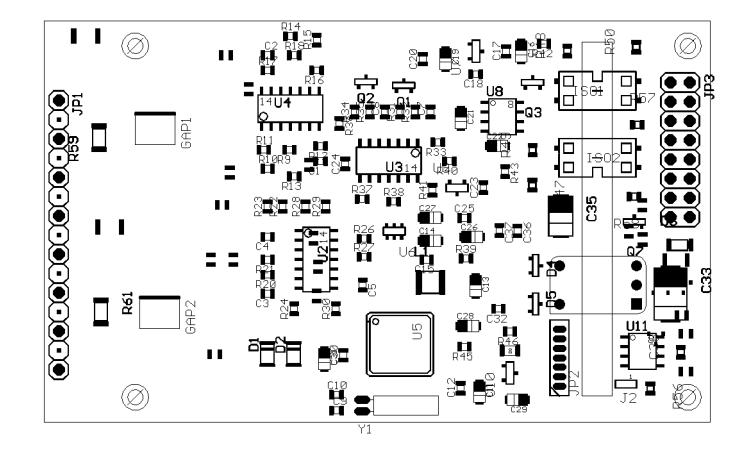

Copyright © Medlab 2003 - 2014

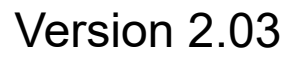

Medlab medizinische Diagnosegeräte GmbH Helmholtzstrasse 1a 76297 Stutensee **Germany** Tel. +49(0)7244 741100 oemsales@medlab.eu www.medlab.eu

## **Contents:**

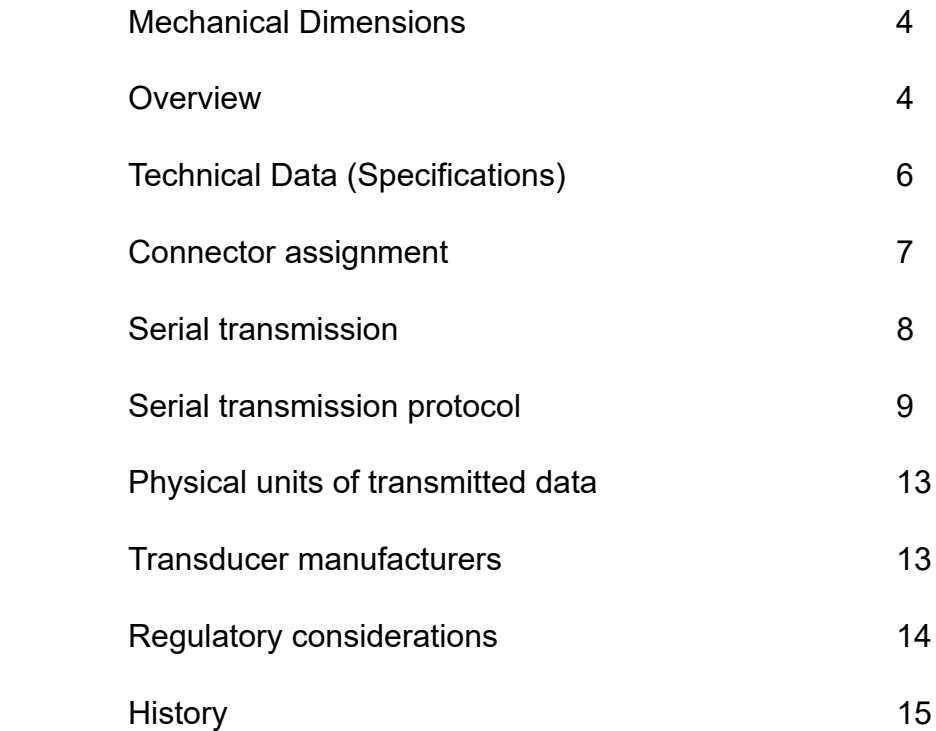

## **Mechanical Dimensions**

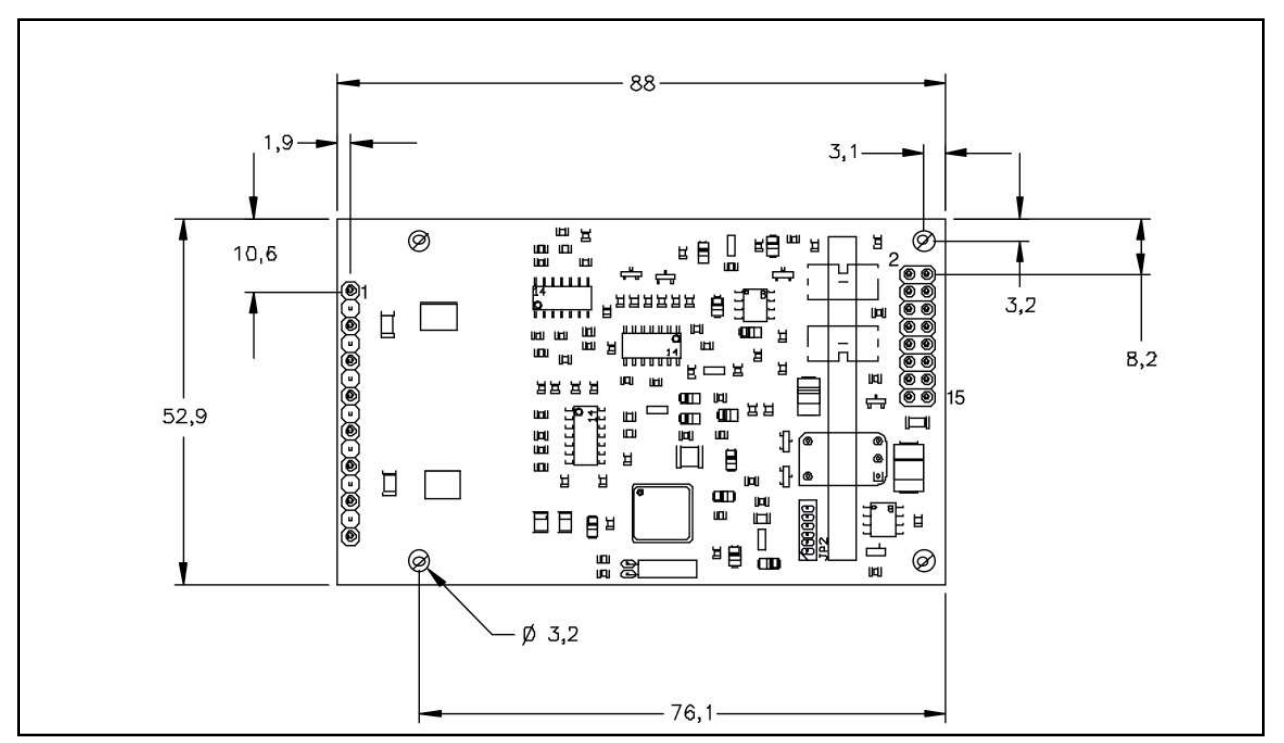

*Top view of the PCB (not to scale, all dimensions in mm)*

## **Overview**

The scope of this document is the description and specification of the EG02000, a two channel invasive blood pressure module.

It will help anybody who is familiar with programming and medical electronics to integrate the module into his own medical system.

The EG02000 is connected to up to two standard pressure transducers that are produced by several manufacturers. The module works with all sensors that offer a sensitivity of 5µV/V/mmHg.

It allows independent adjustment of the zero level of each channel after the patient has been connected to the system or has been moved.

The other, isolated side of the module connects to a standard, asynchronous, bi-directional serial interface.

The EG02000 transmits pressure waveforms, pressure values and detected pulse rates as well as status info for each channel.

The patient side is fully isolated on the module, including power generation for the isolated side and data transmission over opto-couplers.

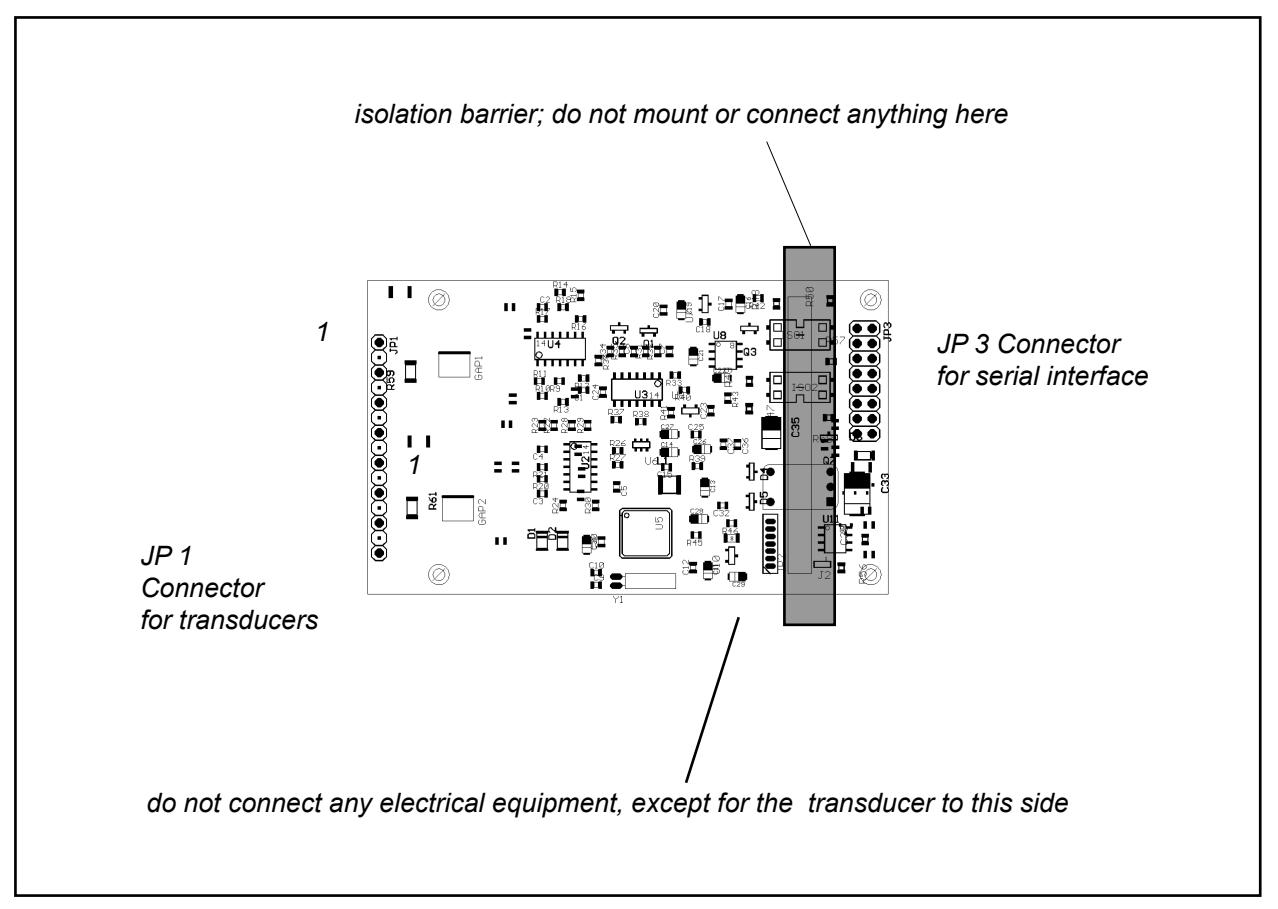

*Connector locations and electrical isolation*

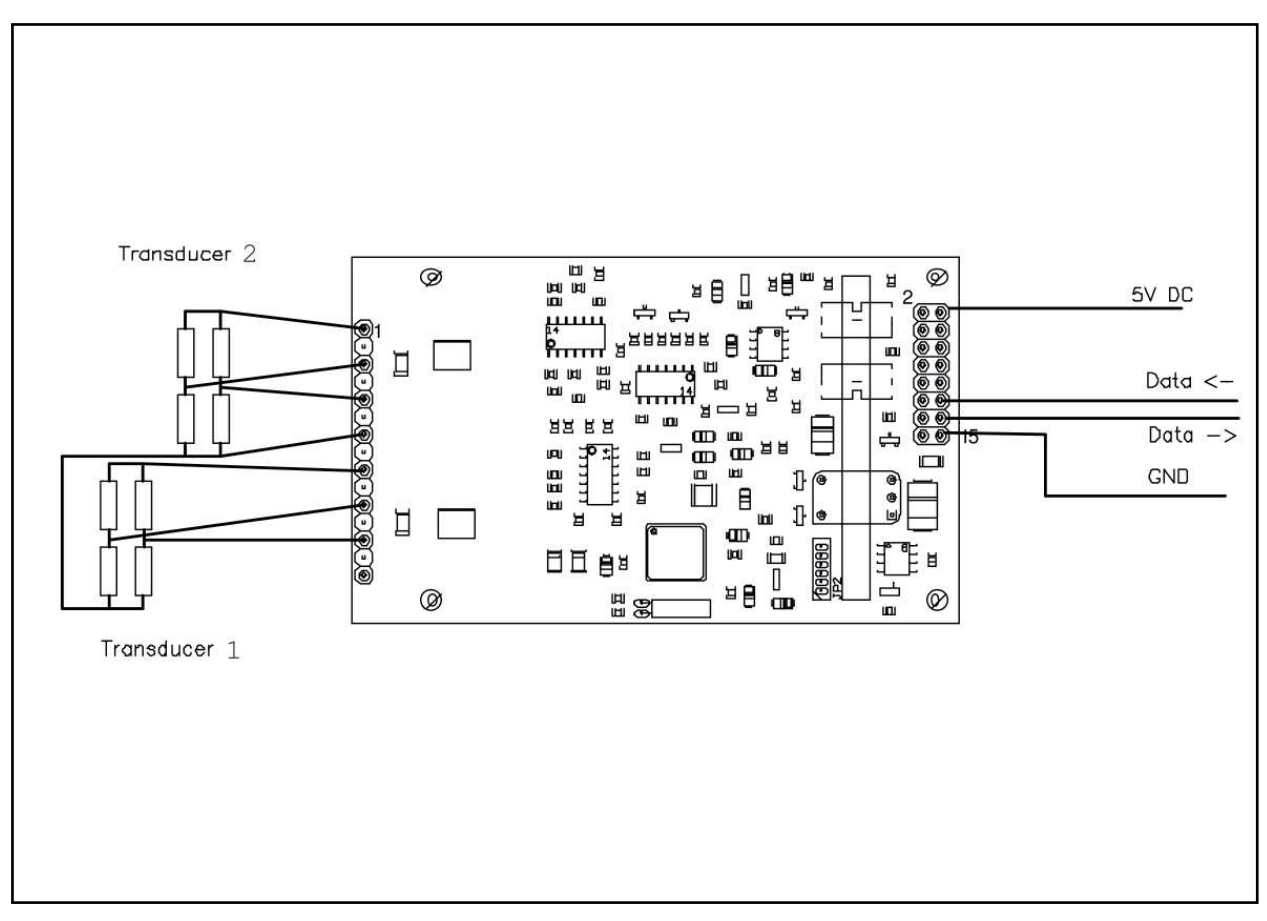

*Connection of the board to a PC and to the transducers for evaluation*

## **Technical Data (Specifications)**

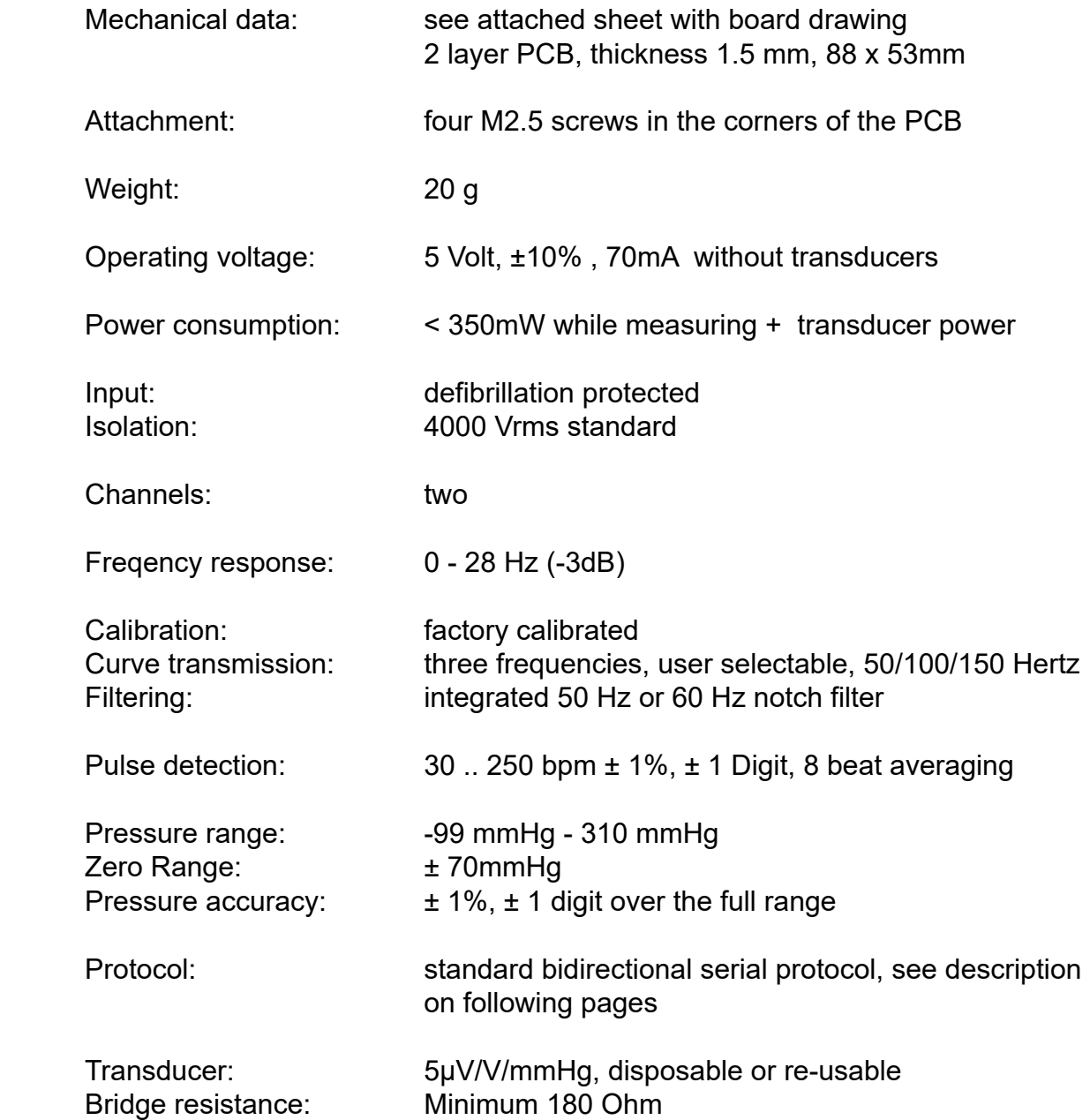

## **Connectors**

(see drawing on page 4 for location)

#### **Header for host connection:**

- JP3: 1 VCC
	- 2 VCC
	- 3 Not connected
	- 4 Not connected
	- 5 Not connected
	- 6 Not connected
	- 7 Not connected
	- 8 Not connected
	- 9 Not connected
	- 10 Not connected
	- 11 Data in, -/+ 5Volt level
	- 12 Data in, TTL level
	- 13 Data out, -/+ 5 Volt level
	- 14 Data out, TTL level
	- 15 Gnd
	- 16 Gnd

#### **Header for patient cable connection:**

- JP 1: 1 Reference channel 2
	- 2 not used
	- 3 Negative input 2
	- 4 not used
	- 5 Positive input 2
	- 6 not used
	- 7 patient ground
	- 8 not used
	- 9 Reference channel 1
	- 10 not used
	- 11 Negative input 1
	- 12 not used
	- 13 Postive input 1
	- 14 not used
	- 15 Cal (Factory use only)

## **Serial Transmission**

The normal connection to the board is done via serial, asynchronous communication with 9600 baud, 8 data bits, one stop bit, no parity. Both TTL and RS232 (± 5 Volt level) voltage levels are available.

The real RS232 is helpful during evaluation of the board, which can be done using an ordinary PC and a special software. The connection in the customer´s final system could be done through TTL levels, which saves parts on the customer´s side of the data stream.

The connector JP 3 is compatible with the interface connector on Medlab's EG00301 Spo2 OEM board. Therefore, test cables that had been built for the pulse oximeter board can also be used for the IBP board.

The EG2000 sends data and receives commands. Commands are one byte characters, some of them have an additional parameter, others just toggle an internal switch in the EG2000 module.

## **Serial Transmission Protocol**

The board transmits two pressure waves and values that range from -99 to +300mmHg. For each channel, systolic (SYS), mean arterial pressure (MAP) and diastolic pressure (DIA) is calculated. On both channels, also a pulse rate is calculated. It is assumed that the pulse rate is equal for both channels, so only one of them is transmitted. The module selects the channel that has a higher amplitude for transmission of the pulse rate.

Additionally to the waveforms, systolic, diastolic, and mean pressure are transmitted together with some status information and a pulse rate value.

The data is transmitted with 9600 baud, 1 start bit, 8 data bits, no parity, one stop bit.

To keep traffic on the serial line as low as possible, the following protocol has been implemented:

Since it is not economical to transmit 16 bit values for the pressures, there is no obvious method for transmission of negative numbers, since 9 bit values are transmitted for the pressure values. On the other hand, pressure values of -99 to 300 mmHg have to be transmitted. Therefore, all numbers are incremented by 100 mmHg before transmission. **The receiver side is responsible for subtracting the value of 100 (decimal) before any display or storage of the received numbers takes place.** This is the easiest and safest way to transfer negative values in evironments ranging from 8-Bit microcontrollers to 64-Bit PC environments.

#### **Transmitted packets**

There are three types of regular data packets, **waveform packets**, **status packets** and **value packets**. The beginning of a packet is indicated by a "1" in the highest bit of the first byte of the packet. Every other byte has a " $0$ " in bit 7.

Waveform packets are transmitted 50, 100 or 150 times per second, as defined by the last "Speed" command. The initial value is 100 packets / sec.

The higher bits of the values (bit 8 and 9) are stripped from the values and transmitted in separate bytes to free bit 7 for synchronisation purposes.

Information packets are transmitted once per second.

Status packets are transmitted at least once every 5 seconds, or when they are needed, for example if a sensor is removed.

The data protocol is self synchronizing, e.g. one cannot lose synchronisation if some bytes are lost during transmission. Only one package is lost in that case.

There is one special package: after receiving the command "I" ("identify"), the board sends a string that contains manufacturer info, version info, serial number, and calibration date of each module. This string is in ASCII format and is zero terminated. For ease of decoding this message, the first byte of this string is 0xE0.

Example for answer to identify command:

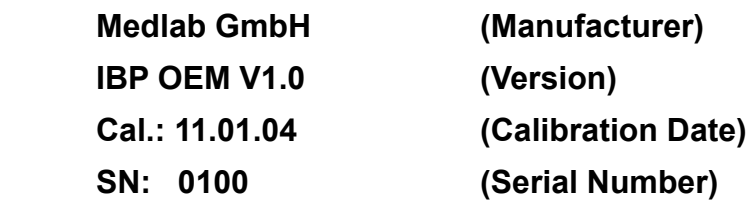

A waveform packet contains three bytes:

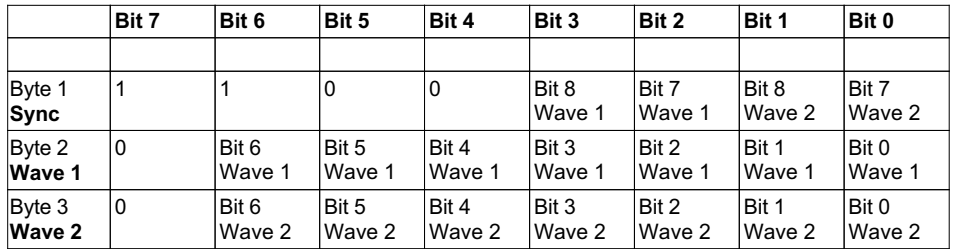

A status packet contains three bytes:

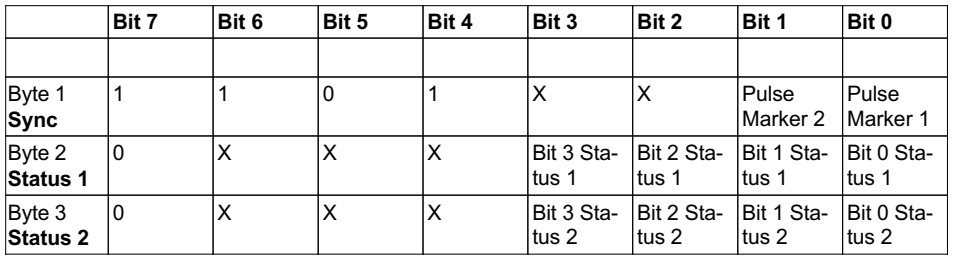

An information packet contains nine bytes:

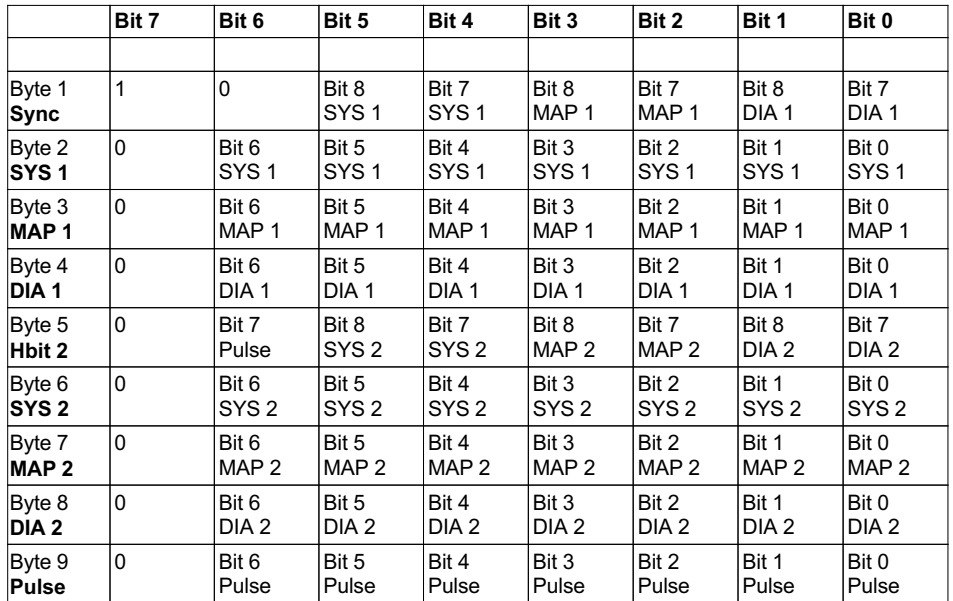

#### **Waveform Packet:**

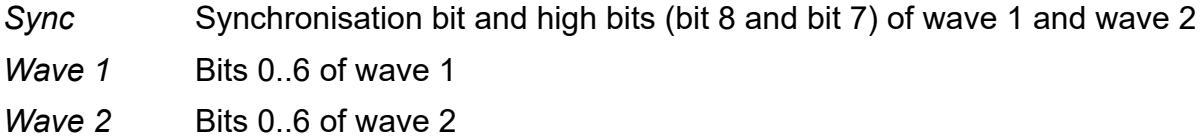

#### **Status Packet:**

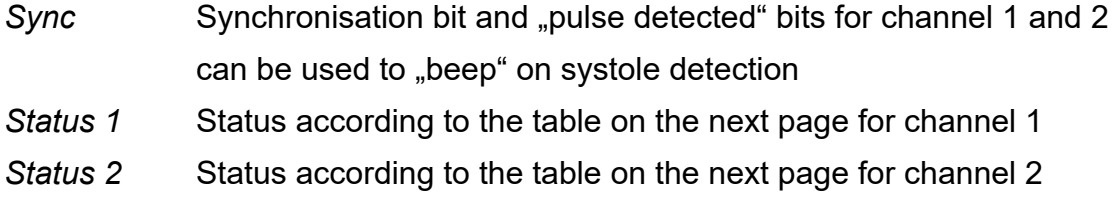

#### **Info Packet:**

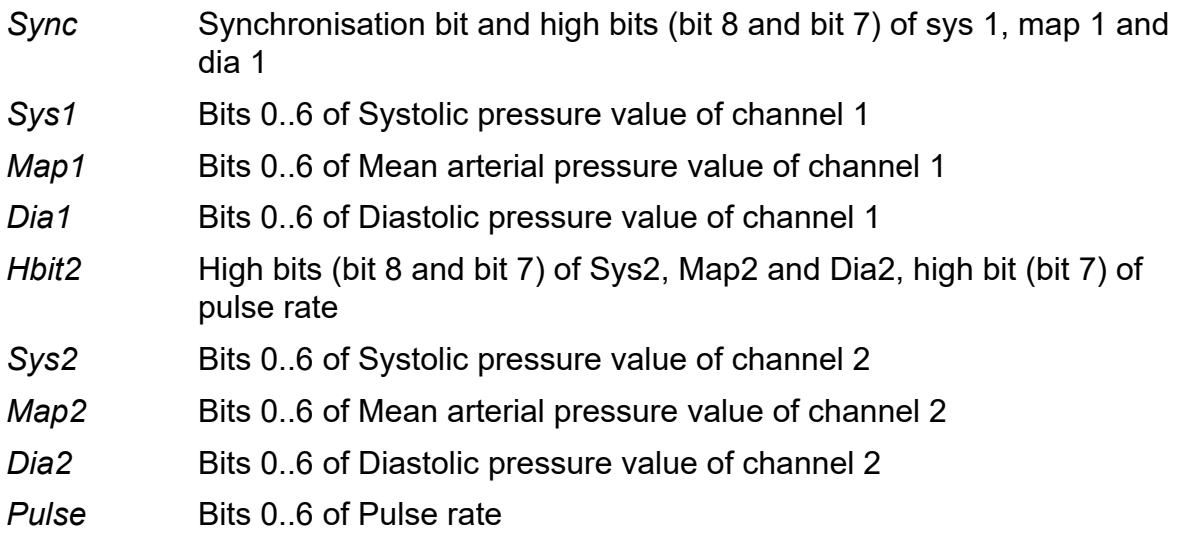

#### **Status Bits**

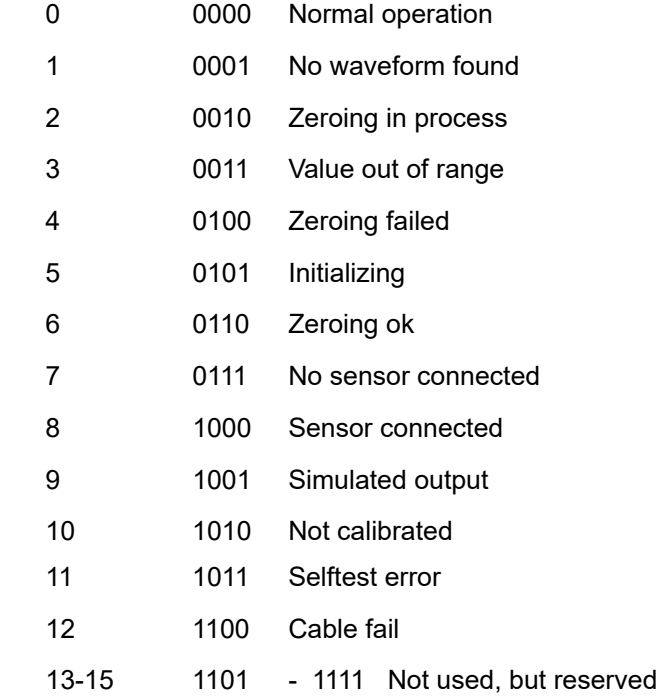

"Selftest error" (11), "Not calibrated" (10) errors are fatal. The module will never go into measuring state and has to be power cycled. The "Cable fail" (12) state can be reset by issuing the "O" command, see page 12, "Simulated data output" paragraph. The status messages 2,3,4,5,8 are messages that are transmitted during 10 seconds only, then they will go away until triggered again by the module.

Status messages 7 and 9 will be transmitted as long as simulated data is transmitted and/or as long as no sensor is connected to the respective channel.

#### **Commands from Host to Module**

All commands have a one or two byte structure. They are also sent to the module with 9600 baud. The commands are sent in ASCII format.

#### **Transmission frequency of the waveform packet:**

- $\mathbb{R}^8$  Parameter:  $\mathbb{R}^9$ ,  $\mathbb{R}^1$ , or  $\mathbb{R}^2$  (0x53 0x31 for example for  $\mathbb{R}^5$ )
- "0" send waveform packets 50 times per second
- "1" send waveform packets 100 times per second (reset value)
- "2" send waveform packets 150 times per second

#### **Filtering of the waveforms for 50 or 60 Hz line frequency:**

- "5" filter waveform with a 50Hz notch filter
- ..6" filter waveform with a 60Hz notch filter

#### **User Zeroing the pressure channels:**

- $Z^*$  Parameter:  $.1^{\circ}$ .  $.2^{\circ}$  or  $.3^{\circ}$
- "1" Zeroing of channel 1 only, channel 2 remains unchanged
- "2" Zeroing of channel 2 only, channel 1 remains unchanged
- .3" Zeroing of channel 1 and channel 2

#### **Simulated data outputs (useful for testing or exhibitions):**

- "O" (like "Original") use real input for data transmission (reset value). This command also resets a cable fail state, if the module has detected a cable fail.
- "M" use simulated output waves and pressure values

#### **Identification of the module:**

"I" Identify. An ASCII string showing module information is transmitted. For easier decoding, the first character transmitted in this block is 0xE0. This is a sync byte only and should be detected, but does not need to be decoded.

## **Physical units of transmitted data**

All transmitted pressures are in mmHg. A value of 100 has to be subtracted from all pressures, including transmitted waveforms, systolic, mean and diastolic values. This can generate negative pressures, which is correct, since the measurement range lies between -99 mmHg and + 300mmHg. Negative pressures exist because the measured pressures are relative values, normalized (zeroed) to the pressure at the heart level of the patient.

All transmitted pulse rates are in 1/min, e.g. bpm (beats per minute).

## **Transducer Manufacturers**

Compatible transducers with a sensitivity of 5µV/V/mmHg are for example manufactured by:

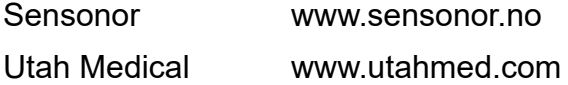

## **Regulatory considerations**

The device that has been described in this document is not a final medical product. That means that it can not be used as a standalone unit to do measurements on a patient. Therefore, the OEM IBP has not to be CE-marked. The customer has to undertake the procedure of CE-marking with the final product that he builds with the PCB. The EMCregulatories are not violated by the module because of its extreme low power requirements and its proper filtering and decoupling of power supply.

Second, the device is not FDA approved, which is also not possible for a module. Only final products that will be sold in the USA have to and can undertake the process of 510K approval.

#### History:

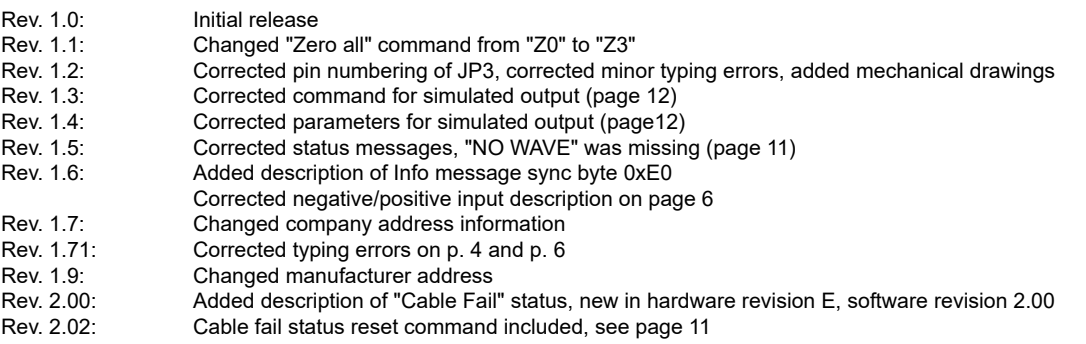

Rev. 2.03: Corrected layout

Medlab medizinische Diagnosegeräte GmbH Helmholtzstrasse 1a 76297 Stutensee Germany Tel. +49(0)7244 741100 oemsales@medlab.eu www.medlab.eu